## **Guidelines For Filling Finance Facilitation Application**

NSIC FFC has to complete registration process by filling up a form which is available at www.nsicffconline.in and enter the user id and password assigned to them. The guidelines for filling the form by MSME is hereunder:-

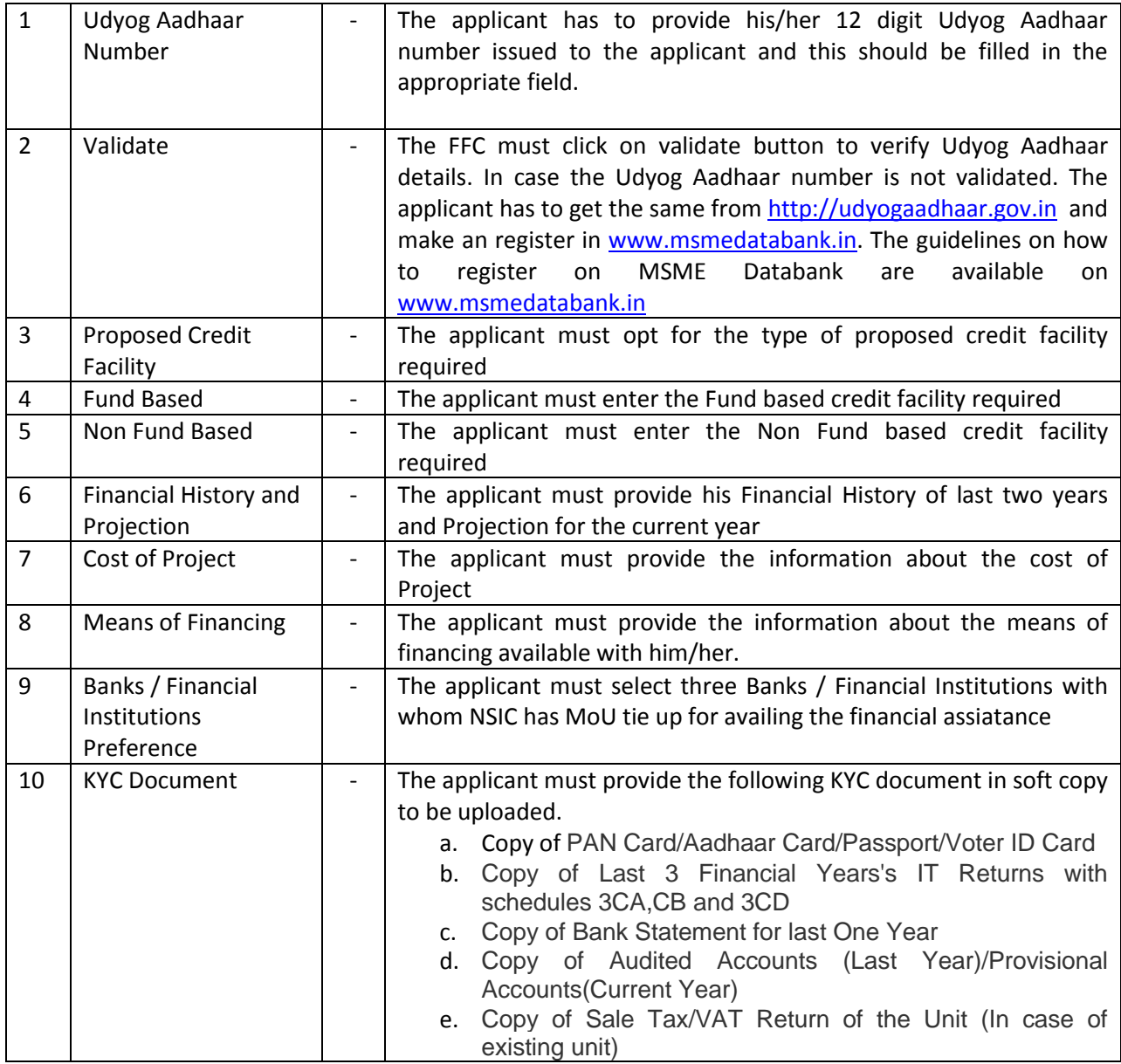